## **Motorola Semiconductor Application Note**

# **AN1763**

## **Driving LCD Displays Using the MC68HC705L16 Microcontroller**

#### **By Ed Stellini**

**Transportation Systems Group Design Engineering Austin, Texas**

#### **Introduction**

This application note describes how to use the MC68HC705L16 microcontroller (MCU) as an LCD (liquid crystal display) controller/driver. By doing so, all LCD control and drive functions are performed by a single chip, which also provides all of the functionality of a microcontroller.

A description of the voltages and waveforms used to drive and control an LCD panel is included as well as an explanation of how the designer can use the MC68HC705L16 to interface directly to a simple LCD display. Also, the source code for controlling a multiplexed display is included at the end of this application note.

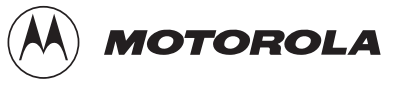

#### **Liquid Crystal Displays**

To understand the types of waveforms that drive LCD displays, it is helpful to understand a few fundamentals about LCDs.

For example, liquid crystal displays are composed of a polarizing liquid crystalline material in between two plates of glass. Typically, one plate is called the common or backplane, and the other is called a segment or frontplane. In a reflective LCD panel (one that has no back light), a voltage difference applied across the two electrodes will result in a polarization which will prevent the light from reflecting back to the observer. This will appear as a dark segment and is, therefore, considered ON. A lack of voltage difference will allow the light to reflect back and is considered OFF.

#### **Contrast** Due to the chemical nature of the liquid crystal material, DC voltages cannot be used to drive the segments or else permanent damage can occur to the LCD. To avoid this problem, voltage levels are applied to the electrodes for a short period and then the levels are reversed to the electrodes for an equal period. This AC waveform will produce an RMS voltage across the LCD, yet it has a net DC value of 0 volts. As a result, LCD material has its contrast specified in terms of an RMS voltage. A typical voltage characteristic for a reflective LCD display is shown in **[Figure 1](#page-2-0)**.

The ON voltage for a segment should be greater than the point where incident light is reduced by 90 percent. The OFF voltage should be less than the point where incident light is reduced by 10 percent. For maximum contrast, the ratio of ON to OFF voltage should be as large as possible. Examples of how to calculate RMS voltages are shown in a later section.

<span id="page-2-0"></span>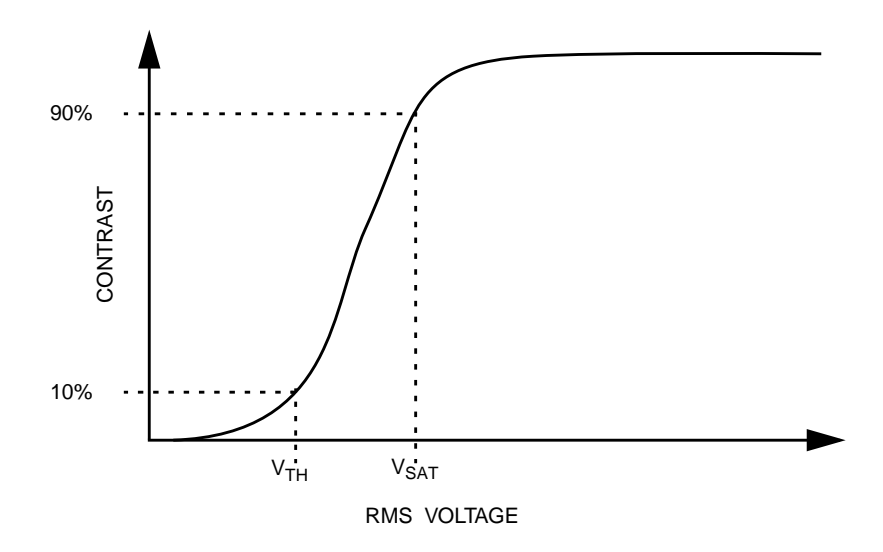

**Figure 1. Typical Contrast Characteristic of LCD**

**Static Mode** Typically, LCD displays are made up of segments or pixels. Segment displays usually have anywhere from 8 to 16 segments for displaying each character, while dot matrix displays typically have arrays of 5 x 7 pixels for each character.

> Each of these segments or pixels needs to be driven independently in order for it to be turned on or off independently. The simplest way to do this is to have a separate frontplane driver for each segment or pixel and have a single backplane driver for the entire display. This is known as direct drive or static mode.

> Example waveforms of the frontplane and backplane drivers for static mode are shown in **[Figure 2](#page-3-0)**. The voltage across a segment is the difference of the backplane waveform and the frontplane waveform. See **[Figure 3](#page-3-0)**.

> For a segment to be OFF, its frontplane waveform and backplane waveform will have the same amplitude and will be completely in phase. This causes the voltage across the segment to be 0 volts.

> For a segment to be ON, its frontplane and backplane waveforms will be exactly out of phase. This will produce a difference across the segment equal to the top LCD voltage.

<span id="page-3-0"></span>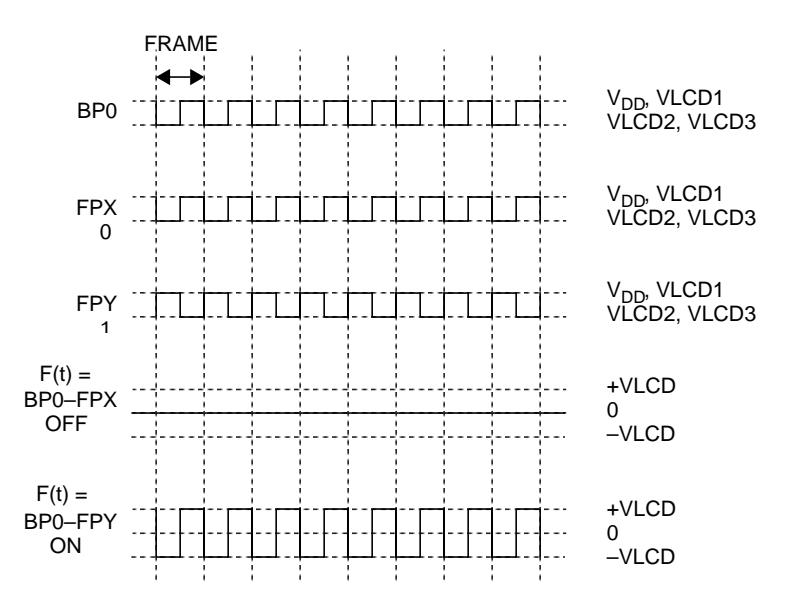

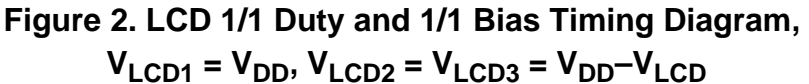

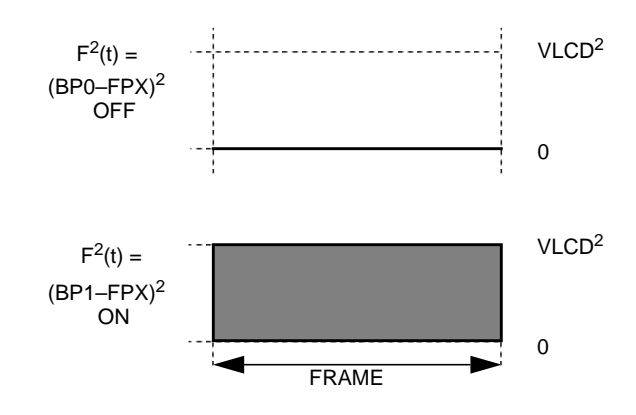

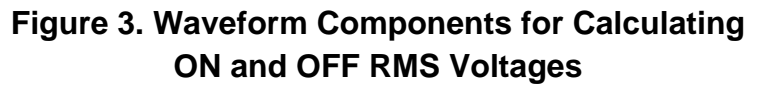

Since static mode has only two voltage levels, the three LCD pins on the L16 must be connected in a specific manner as shown in **[Figure 4](#page-4-0)**. Here  $V_{LCD1}$  is connected to  $V_{DD}$ , a resistor is connected between  $V_{LCD1}$  and  $V<sub>LCD2</sub>$ , and  $V<sub>LCD2</sub>$  and  $V<sub>LCD3</sub>$  are connected directly. A variable resistor can be connected from  $V_{LCD3}$  to ground to allow manual contrast control.

<span id="page-4-0"></span>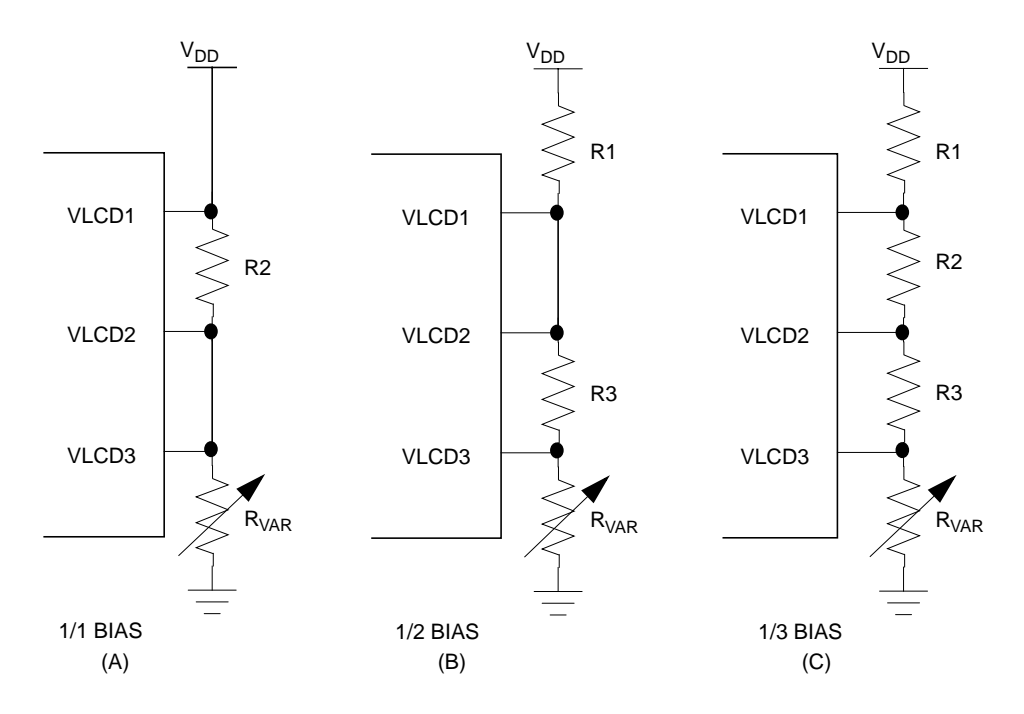

**Figure 4. External Connections for 1/1, 1/2, and 1/3 Bias**

Now the RMS voltages for the static waveform can be calculated from this formula:

$$
V_{RMS} = \sqrt{\frac{1}{T} \cdot \int f^2(t) dt}
$$

The function  $f(t)$  here is the waveform, BPX–FPY. **[Figure 3](#page-3-0)** shows  $f^2(t)$ of the ON and OFF voltage waveforms for one frame. This serves as a graphical aid to illustrate the RMS voltages, which are simply the area under these curves. For the OFF segment, the RMS voltage is obviously 0 volts.

For the ON segment:

$$
V_{\text{RMSON}} = \sqrt{\frac{1}{2} \cdot \left(V_{\text{LCD}}^2 + V_{\text{LCD}}^2\right)} = V_{\text{LCD}}
$$

where  $V_{LCD} = V_{DD} - V_{LCD2}$ ,  $V_{LCD3}$ . This  $V_{RMSON}$  voltage, typically, is well above the 90 percent ON threshold, thus producing excellent contrast.

The total number of pins needed for static mode drive is equal to the number of total segments in the display plus one. Unfortunately, as the size of the LCD display increases, the number of required LCD driver pins becomes very large.

As **Table 1** shows, for more than a few 8-segment characters, the number of pins required becomes unreasonable. For small displays, though, this type of LCD drive is commonly used since it produces excellent contrast.

| <b>Display Type</b>       | Total<br><b>Segments/Pixels</b> | <b>Number of Driver Pins</b> |           |           |           |                  |
|---------------------------|---------------------------------|------------------------------|-----------|-----------|-----------|------------------|
|                           |                                 | <b>Static</b>                | 1/2 Duty  | 1/3 Duty  | 1/4 Duty  | <b>1/32 Duty</b> |
| 116-segment digit         | 16                              | 17                           | 10        | 9         | 8         | N/A              |
| 4 7-segment digits        | 32                              | 33                           | 18        | 14        | 12        | N/A              |
| 8 alphanumeric characters | 120                             | 121                          | 62        | 43        | 34        | 36               |
| 32 5 x 8 pixel characters | 1280                            | 1281                         | 642       | 430       | 324       | 72               |
| General case              | S                               | $S + 1$                      | $S/2 + 2$ | $S/3 + 3$ | $S/4 + 4$ | $S/32 + 32$      |

**Table 1. LCD Driver Pins Versus Multiplexing**

**Multiplex Modes** To reduce the number of drivers required, the data for each frontplane can be multiplexed to control multiple segments by using multiple backplanes. This is done by multiplexing the driving voltages in time.

For instance:

- If each frontplane controls two segments, two backplanes are needed. This is called duplex mode.
- Triplex mode is where each frontplane driver controls three segments and three backplanes are needed.
- Similarly, quadraplex mode has each frontplane driver controlling four segments and has four backplane drivers.

*Duplex Mode* The waveforms for duplex mode multiplexing are shown in **[Figure 5](#page-7-0)**. The first thing to notice here is that there are now three voltage levels in each waveform. This is known as 1/2 bias. Connections to the  $V_{\text{LCD}}$  pins for this configuration should be made as shown in **[Figure 4](#page-4-0)**.

> Also obvious from these waveforms is that there are two time cycles in each waveform which make up a frame.

They are:

- When frontplanes connected to segments with backplane 0 are active
- When frontplanes connected to segments with backplane 1 are active

In time cycle one, frontplane X is ON, while in cycle two, it is OFF. Frontplane Y is OFF in both cycles.

Looking at the waveform for BP0–FPX, the ON data produces the maximum voltage swing,  $V_{LCD}$ , during its active time, cycle one. The waveform BP1–FPX has OFF data which produces a 0 voltage swing during its active time, cycle two.

**NOTE:** Notice that when both of these segments are not active, they have the same voltage swing,  $V_{LCD}/2$ , even though one has OFF data when nonactive and the other has ON data when non-active. This is important because the RMS voltages for ON and OFF waveforms should be independent of the data during non-active cycles. Otherwise, there would be multiple ON RMS voltages as well as OFF RMS voltages.

> **[Figure 6](#page-7-0)** shows the components for calculating the RMS waveforms for duplex mode ON and OFF cases. The ON and OFF RMS voltages are calculated as:

$$
V_{RMSON} = \sqrt{\frac{1}{2} \cdot \left[ V_{LCD}^2 + \left( \frac{V_{LCD}}{2} \right)^2 \right]} = 0.79 \cdot V_{LCD}
$$
  

$$
V_{RMSOFF} = \sqrt{\frac{1}{2} \cdot \left( \frac{V_{LCD}}{2} \right)^2} = 0.353 \cdot V_{LCD}
$$

For  $V_{LCD}$  = 5 volts,  $V_{RMSON}$  = 3.95 volts, and  $V_{RMSOFF}$  = 1.75 volts

<span id="page-7-0"></span>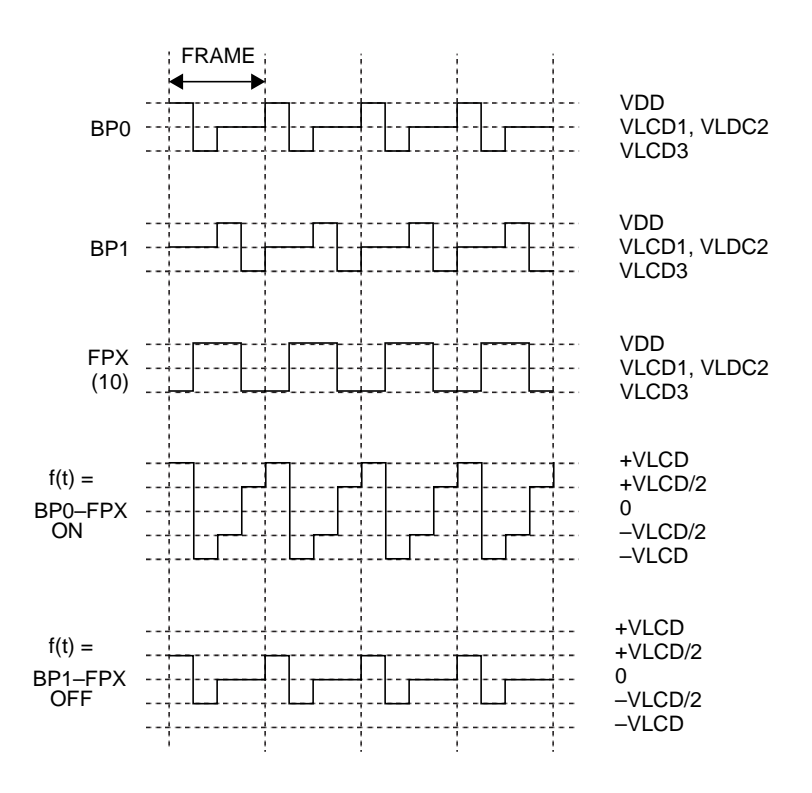

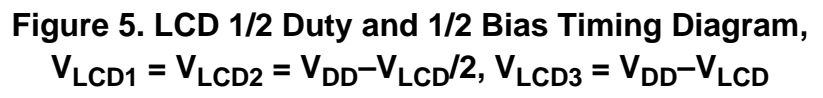

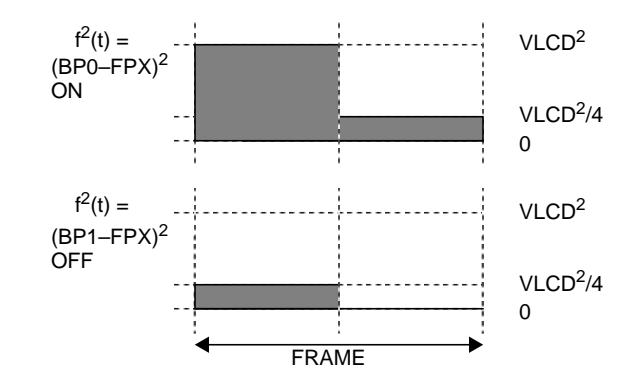

**Figure 6. Waveform Components for Calculating ON and OFF RMS Voltages**

*Triplex Mode* Triplex multiplexing uses four voltage levels (1/3 bias) and utilizes three time cycles per frame. See [Figure 4](#page-4-0) for V<sub>LCD</sub> pin connections. Waveforms for triplex (1/3 duty) are shown in **Figure 7**. Again, notice that during the active cycle, an ON voltage swing across a segment is  $\pm$  V<sub>LCD</sub>. The OFF voltage swing is only  $\pm$  V<sub>LCD</sub>/3.

> The components for calculating the RMS voltages are shown in **[Figure 8](#page-9-0)** and are calculated as:

$$
V_{RMSON} = \sqrt{\frac{1}{3} \cdot \left[ V_{LCD}^2 + 2 \cdot \left( \frac{V_{LCD}}{3} \right)^2 \right]} = 0.638 \cdot V_{LCD}
$$
\n
$$
V_{RMSOFF} = \sqrt{\frac{1}{3} \cdot 3 \cdot \left( \frac{V_{LCD}}{3} \right)^2} = 0.333 \cdot V_{LCD}
$$
\n
$$
V_{DD}^{\text{DD}} = V_{UCD1}^{\text{UDD}} = 0.333 \cdot V_{LOD}
$$
\n
$$
V_{UCD1}^{\text{UDD}} = V_{UCD2}^{\text{UDD}} = V_{UCD1}^{\text{UDD}} = 0.033 \cdot V_{LOD2}^{\text{UDD}} = 0.033 \cdot V_{LOD2}^{\text{UDD}} = 0.033
$$

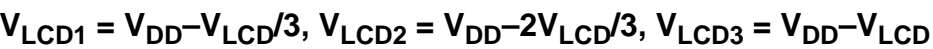

AN1763

<span id="page-9-0"></span>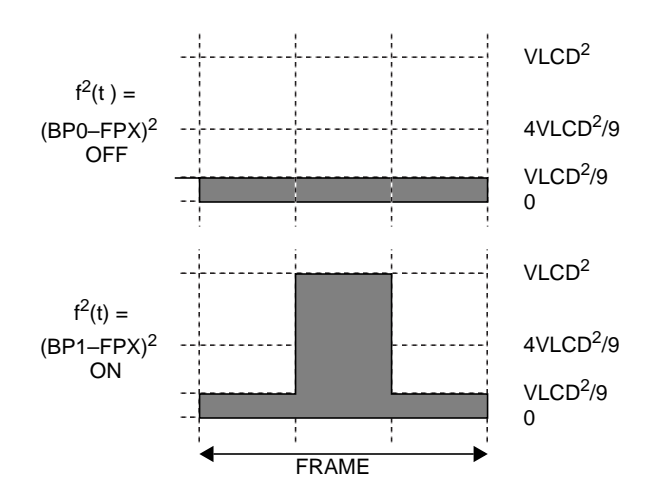

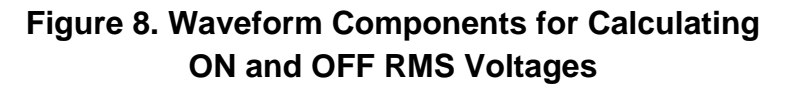

*Quadruplex Mode* The highest multiplexing capable by the MC68HC705L16 is quadruplex (1/4 duty). Large dot matrix displays require much larger multiplexing. For instance, a 4 x 4 0 display (4 rows of 40 pixels) needs 1/32 duty. (See Automatic Contrast Control of LCD Displays Using the 68HC708LN56 Microcontroller, Motorola document order number AN1762/D, for information on driving this type of display.) Waveforms for quadruplex multiplexing are shown in **[Figure 9](#page-10-0)**. Again, 1/4 bias is used here.

> The components for calculating the RMS waveforms for ON and OFF cases of quadruplex muxing are shown in **[Figure 10](#page-10-0)**.

The voltages are calculated as:

$$
V_{\text{RMSON}} = \sqrt{\frac{1}{4} \cdot \left[ V_{\text{LCD}}^2 + 3 \cdot \left( \frac{V_{\text{LCD}}}{3} \right)^2 \right]} = 0.577 \cdot V_{\text{LCD}}
$$

$$
V_{\text{RMSOFF}} = \sqrt{\frac{1}{4} \cdot 4 \cdot \left( \frac{V_{\text{LCD}}}{3} \right)^2} = 0.333 \cdot V_{\text{LCD}}
$$

It should now be obvious that as the amount of multiplexing increases, the RMS voltages decrease. Contrast, measured as the ratio of V<sub>RMSON</sub>/V<sub>RMSOFF</sub>, is called the discrimination ratio.

<span id="page-10-0"></span>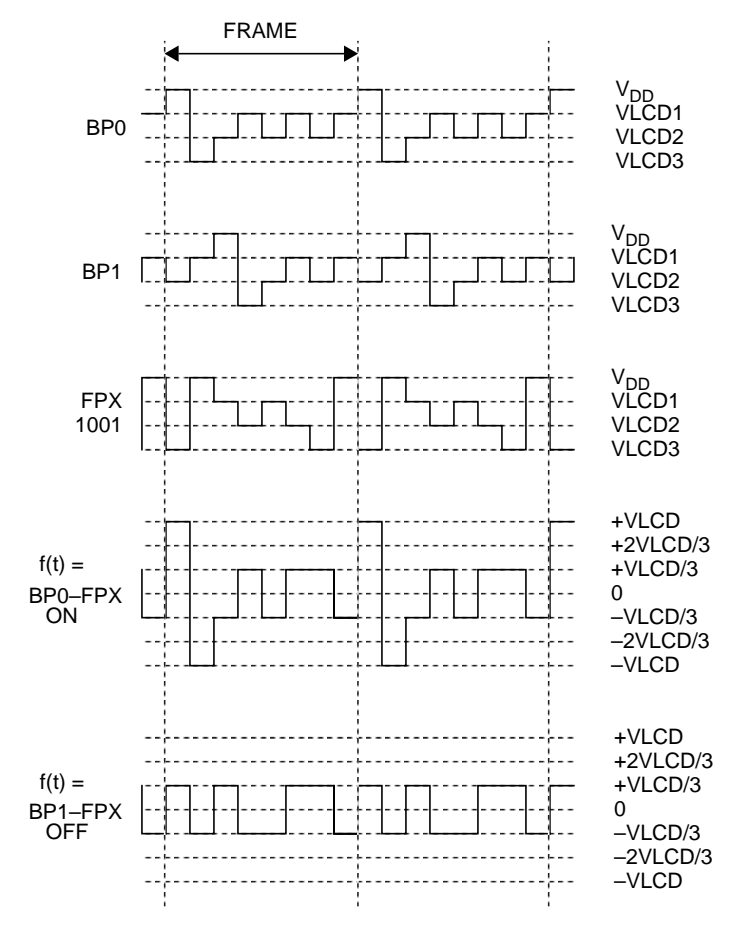

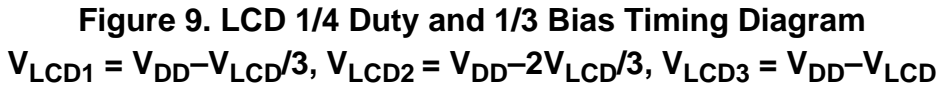

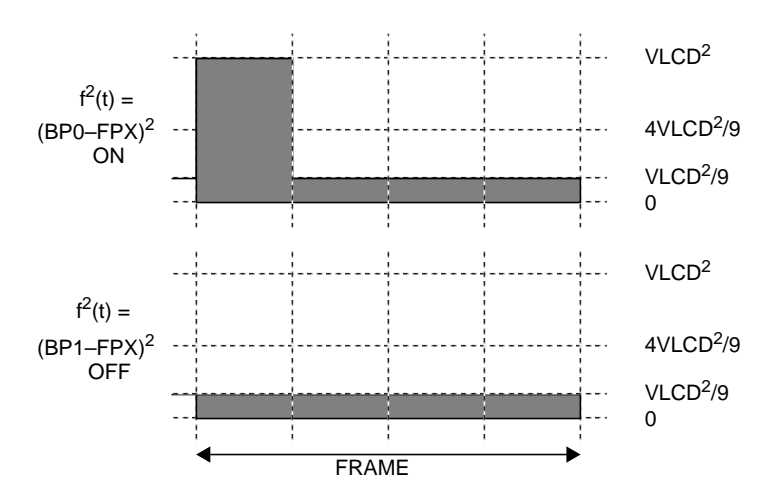

**Figure 10. Waveform Components for Calculating ON and OFF RMS Voltages**

AN1763

#### **Sample Application**

To demonstrate how simple it is to use the MC68HC705L16 to drive an LCD panel directly, a simple application is described in which a text message is displayed on an 8-digit, 15-segment display (Planar-Standish Model 4228). The display will be driven by 1/4 duty and 1/3 bias.

**[Figure 11](#page-12-0)** shows a schematic diagram of the circuit with all connections labelled. A resistor divider from  $V_{DD}$  is used to generate the three voltage levels,  $V_{LCD1}$ ,  $V_{LCD2}$ , and  $V_{LCD3}$ , for the waveforms. A variable resistor at the bottom of the divider allows manual contrast adjustment. The four backplane pins from the MCU are connected to the four common pins on the LCD panel. Since the 1/4 duty is being used, four segments can be driven by each frontplane driver and, therefore, 32 frontplanes drivers are needed. The first 32 frontplane pins from the MCU are connected to the LCD panel, while the remaining seven are not used.

These connections from the MCU to the LCD panel determine the mapping of the LCD data registers to the segments of the LCD panel. Each digit on the panel is composed of 16 segments, controlled by two consecutive 8-bit LCD data registers. Each LCD data register controls two frontplanes. Therefore, four frontplanes are required to drive each digit of the display. **[Figure 12](#page-13-0)** shows the mapping of the register bits to the segments in one of the characters on the display.

For example, the letter G would be represented by the two bytes: \$05E4. The first byte in register LCDR1 would be 00000101. The second byte in register LCDR2 would be 11100100. Together, the lit segments would create the letter G. See **[Figure 13](#page-14-0)**.

<span id="page-12-0"></span>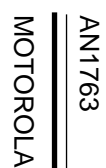

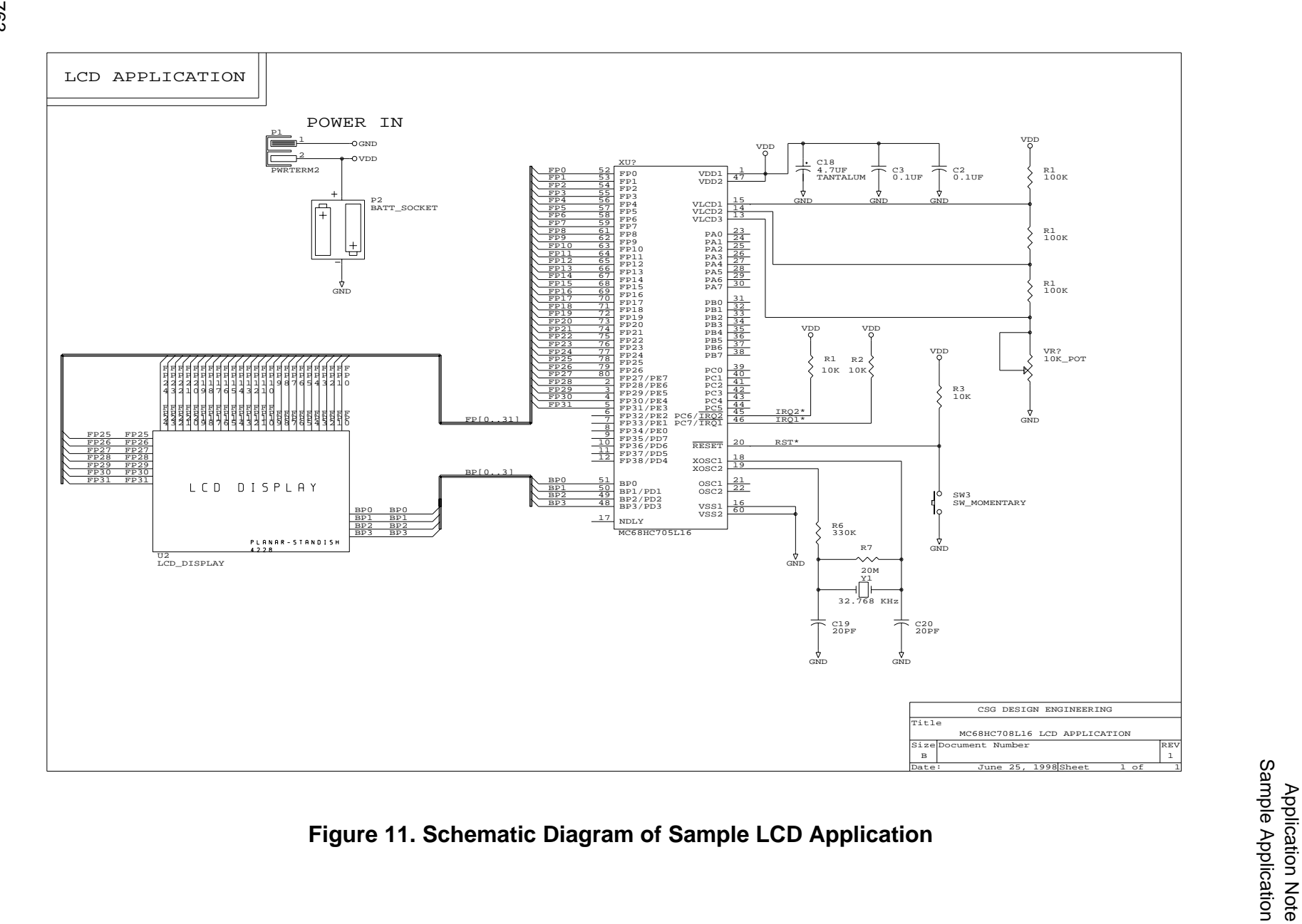

<span id="page-13-0"></span>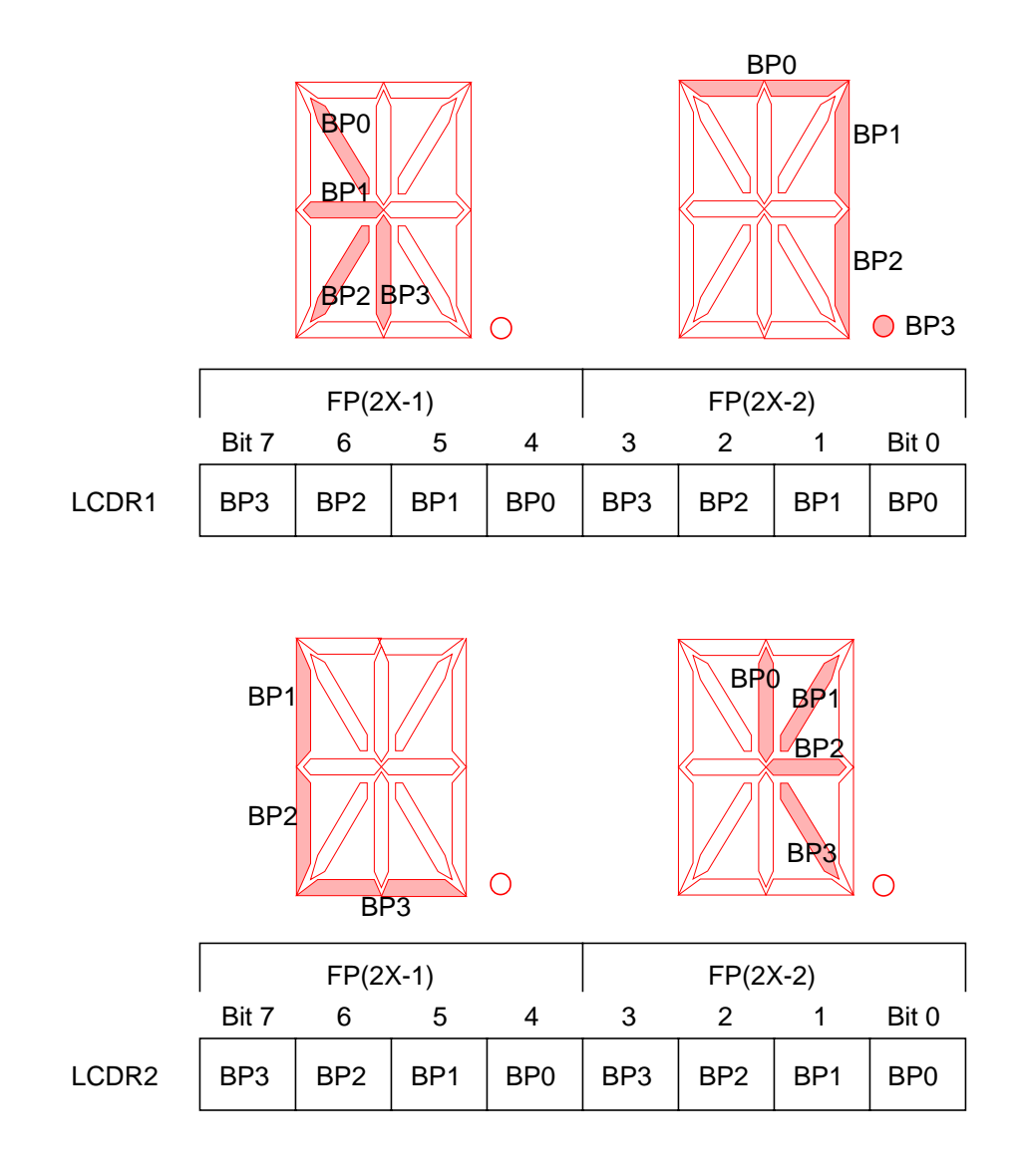

**Figure 12. Mapping of LCD Register Bits to Display Segments**

<span id="page-14-0"></span>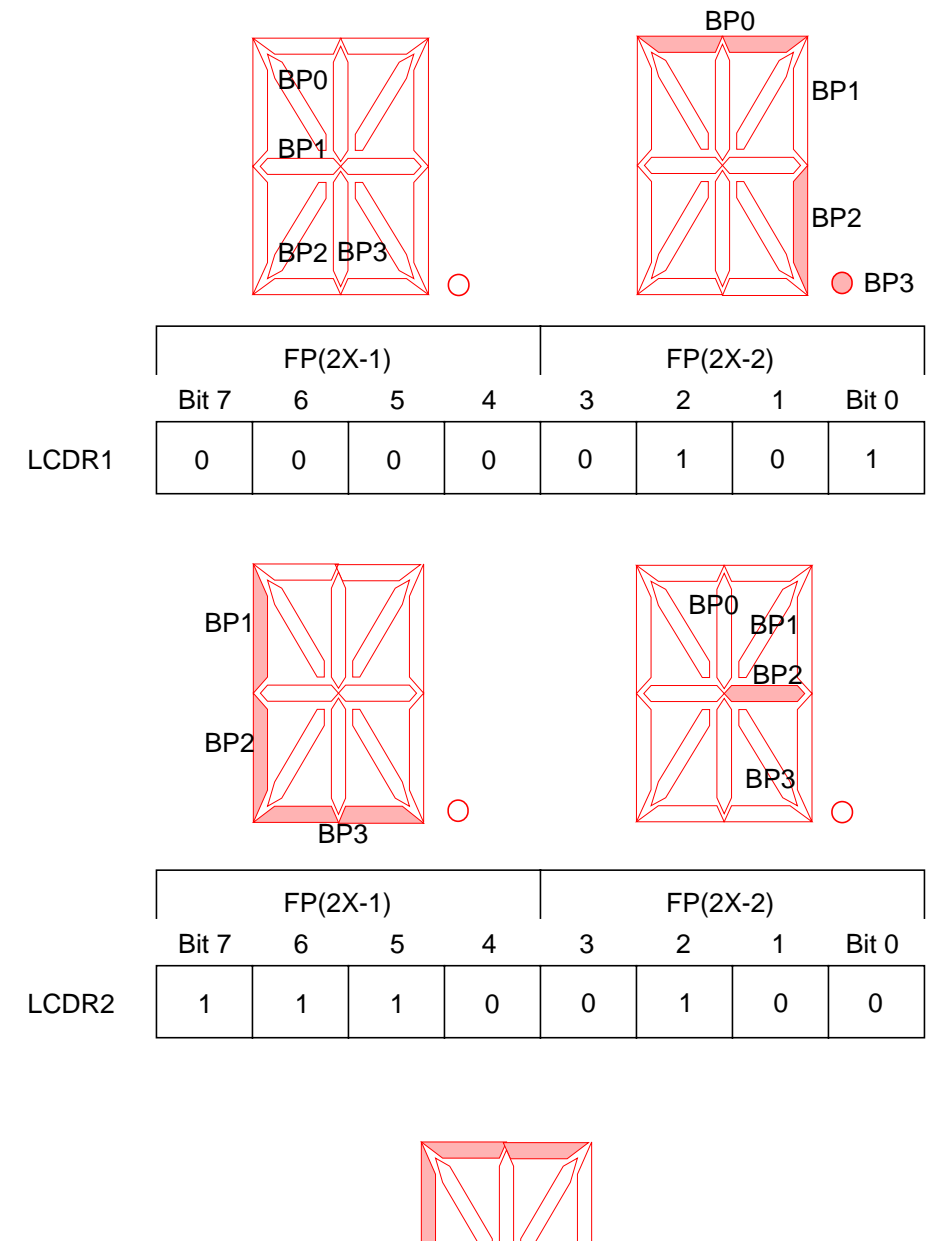

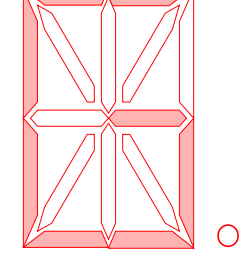

**Figure 13. Example Display of the Letter G**

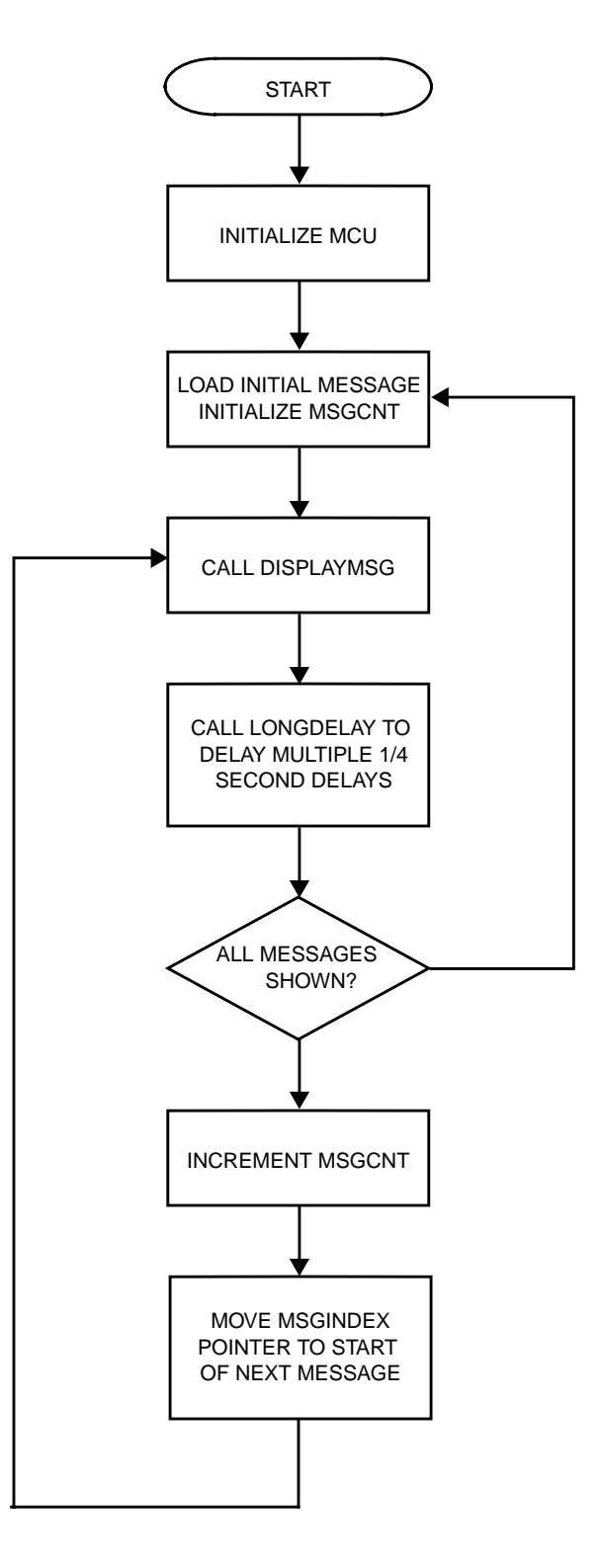

**Figure 14. Main Program Flow**

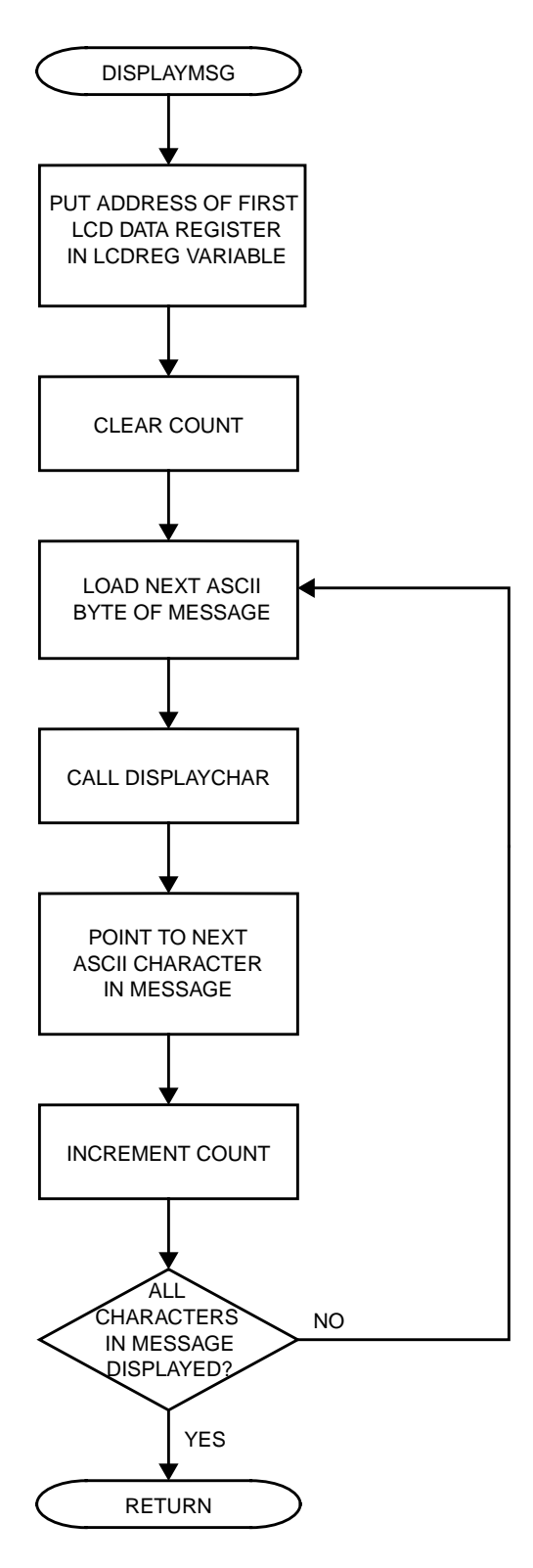

**Figure 15. DisplayMsg Subroutine**

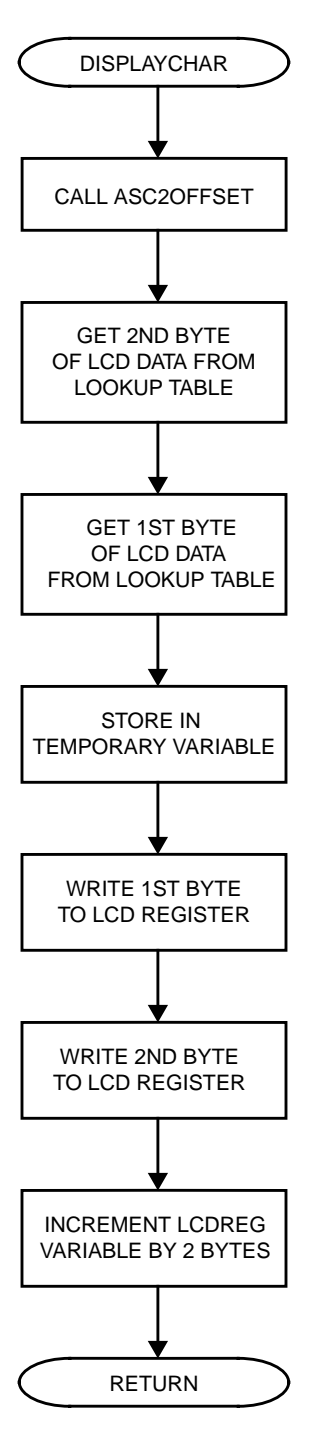

**Figure 16. DisplayChar Subroutine**

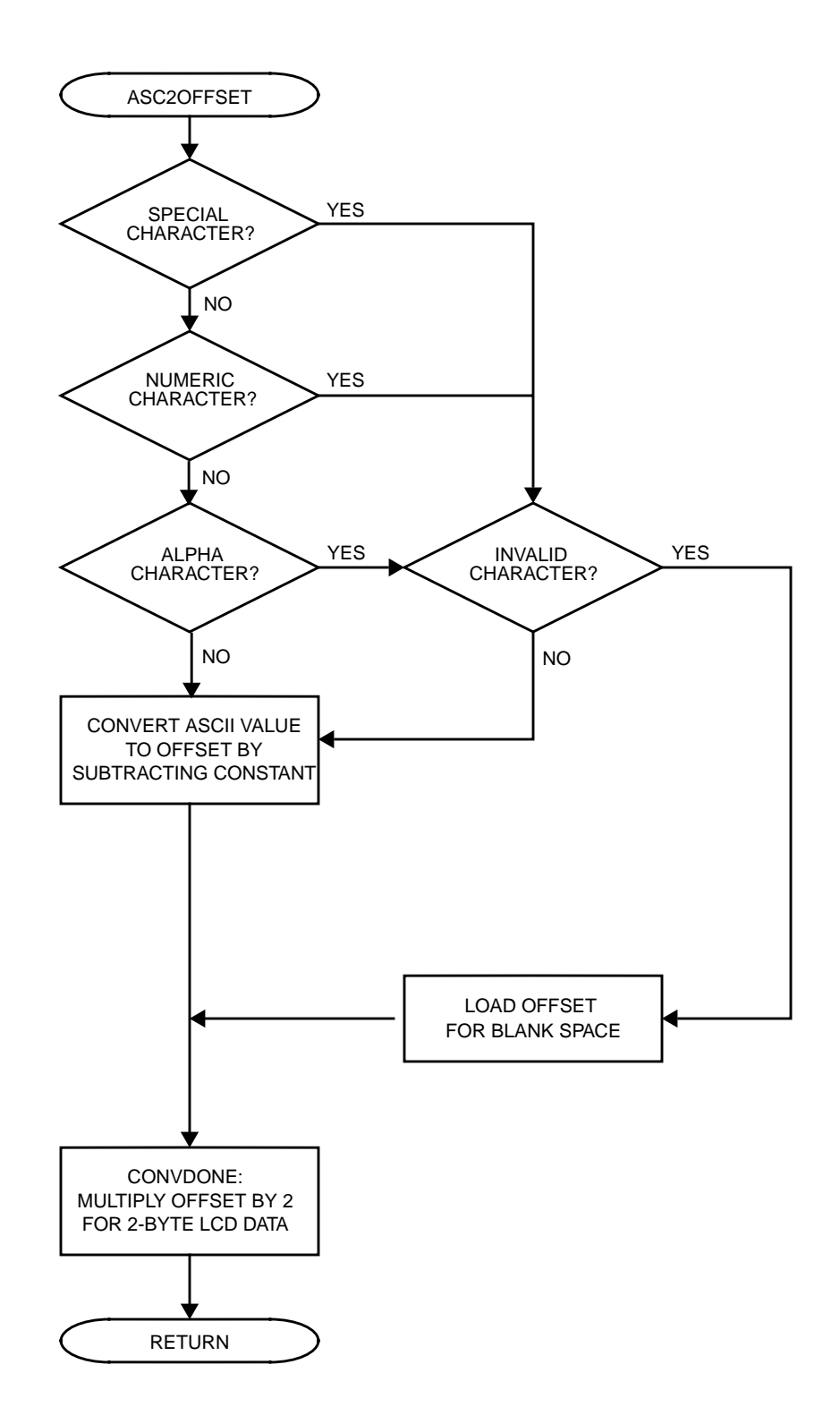

**Figure 17. ASC2OFFSET Subroutine**

AN1763

#### **Code Listings**

```
* LCD DISPLAY.ASM
* Ed Stellini, 06/06/98
* CSG Design Engineering
* Motorola SPS
* Software written to demonstrate direct drive of LCD display
* using MC68HC705L16 microcontroller.
* The LCD used is a Planar-Standish Model 4228 Multiplex
* 15-segment, 8-digit panel. (1/4 duty, 1/3 bias)
SBASE
        10T;Default assembler number base
* Memory Equates
;Start of user RAM
RAMSPACE
        EQU
             $0040
ROMSPACE
        EOU
                         ;Start of user ROM
             $1000
RESETVEC
        EOU
             SFFFE
                         Reset vector
* Register Equates
* Registers
MISC
        EOU
             S3EiMiscellaneous register
TBCR1
        EOU
            $10;Time base control register 1
LCDCR
        EOU
             $20;LCD control register
LCDDR
        EOU
             $21;First LCD data register location
* Bit locations
T.CDREOU
             $07;LCD enable bit in LCDCR
SYS0
        EOU
             $02; SYS0 bit in MISC
SYS1
             $03; SYS1 bit in MISC
        EQU
* LCD Equates
MAXCHARS
                         ;Maximum characters per line of LCD
        EOU
             $08NUMMSGS
        EQU
             $05;Number of message lines to display
             $14:20 quarterseconds = 5 seconds
OTRSECS
       EOU
EOT
       EOU
            $04; End of string marker (ASCII EOT)
```
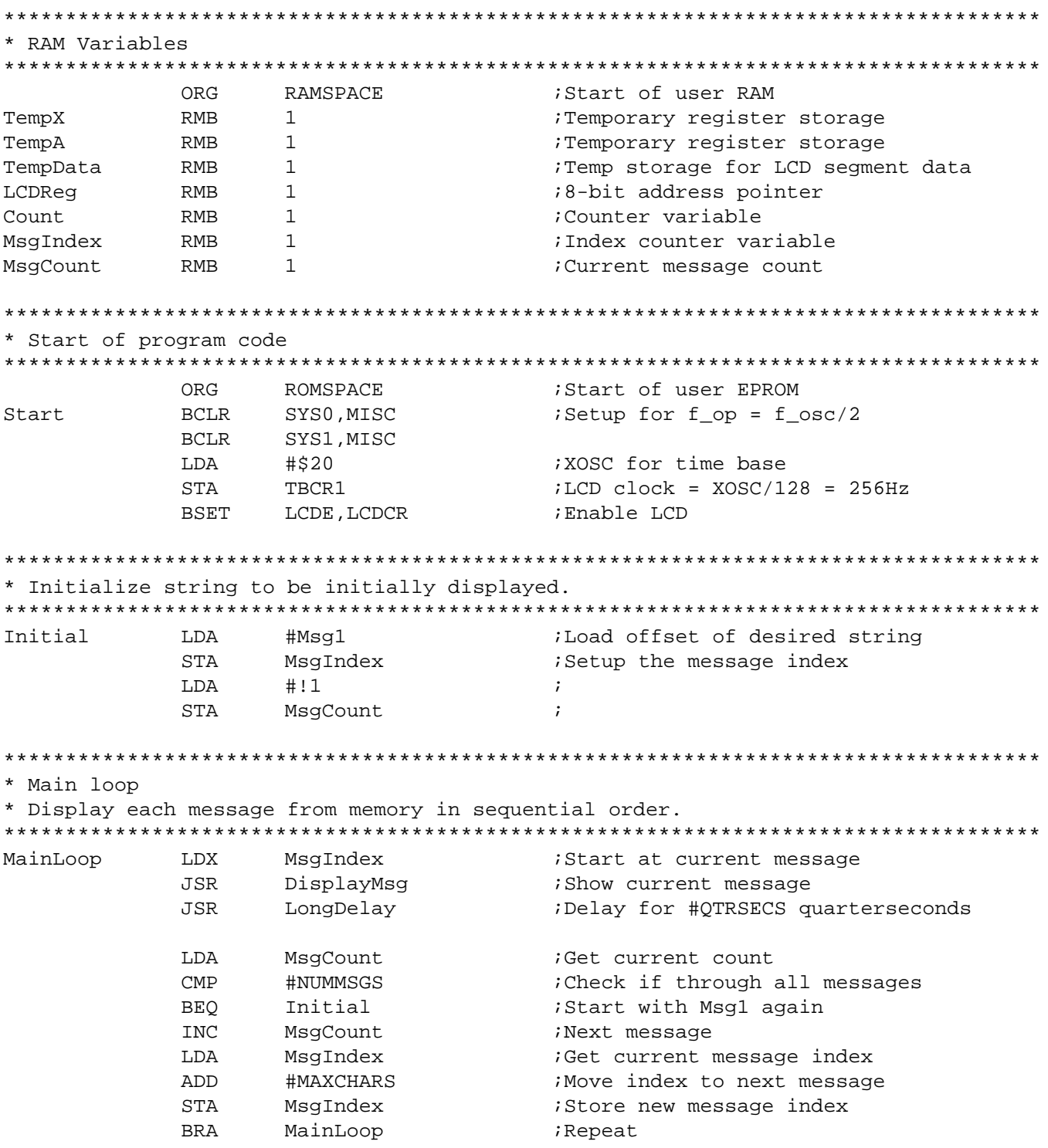

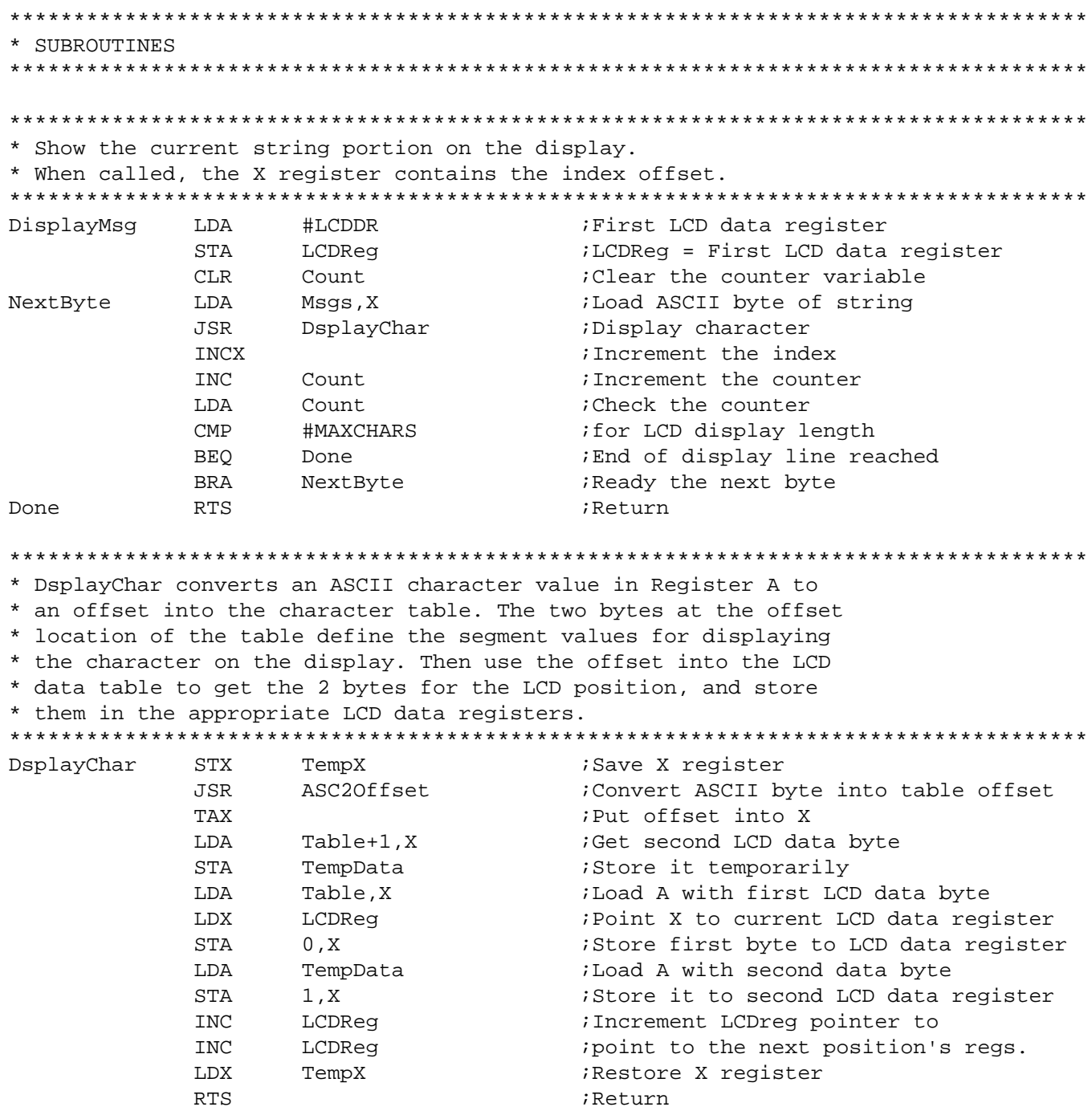

\* Convert ASCII character byte in A to an offset value into \* the table of LCD seqment values. \* The software also checks for an invalid or unusable ASCII \* character value, and shows a blank space in its place. \* Valid ASCII values are (decimal): 32-47, 48-57, 65-90 ASC20ffset  $# 148$ :Check for "special" character  $CMP$ **BLO** Special  $CMD$ #!65 : Check for numeric character **BLO** Numeric : Check for invalid value #!90 Alpha  $CMP$ BHI ConvError SUB #!39 Convert to table offset **BRA** ConvDone :Check for invalid value Special  $\texttt{CMP}$ #!32 **BLO** ConvError SUB #!32 :Convert to table offset **BRA** ConvDone Numeric  $\texttt{CMP}$ #!57 : Check for invalid value ConvError BHI SUB #!32 ;Convert to table offset **BRA** ConvDone ; Invalid value shows as blank space ConvError CLRA ConvDone ROLA ;Multiply offset by 2 RTS *i*(2 bytes data per LCD position) \* BlankSpace shows a space (\$0000) at the current display position's \* LCD data registers. ; Point to current LCD data register BlankSpace LDX LCDReg ;Clear first data byte  $CLR$  $0, X$ **CLR**  $1, x$ ; Clear second data byte ; Increment LCDreg pointer to T<sub>NC</sub> LCDReg **INC** LCDReq ; point to the next position's regs. **RTS** ;Return \* Delay for number of quarterseconds = QTRSEC LongDelay CLRX  $\cdot$ Delayloop LDA #!250 ;Load accumulator with #ms to delay ;Jump to #ms delay subroutine JSR Delay **INCX**  $\ddot{ }$ **TXA**  $\ensuremath{\mathrm{CMP}}$ #OTRSECS  $\cdot$ **BEO** Finish  $\cdot$ **BRA** Delayloop  $\cdot$ Finish **RTS** ;Return

```
* Delay for time = Accumulator*1ms (fop = 1MHz)
* Accumulator contains the number of 1ms delays desired
Delay
       \text{CMP}#$00
                       : Check for remaining delays
       BEQ
            DDone
                       ;Done?
       STA
MsDelay
            TempA
            #$5A
       LDA
MsLoop
       CMP
            #$00
       BEQ
            MsDone
       DECA
       BRA
           MsLoop
MsDone
       LDA
           TEMPA
       DECA
                       ;Decrement count
       BRA
            Delay
                       ;Repeat
DDone
       RTS
                       iReturn
* ROM Constants
* LCD Messages
* Each individual message is identified by its offset into the
* base address labelled Msgs.
* This limits user to 8 bits of offset (255 characters worth.
* If more than 255 characters are desired for messages, one can
* use some 2-byte variable which can contain multiple base addresses.
* Valid characters are 0-9, A-Z (UPPERCASE ONLY!), and certain
* special characters defined in the table as valid.
\starEOU
                       ; Base address of messages
Msas
*-Msgs
Msq1
       EOU
                       First message offset
            "THE L16 "
       FCB
*-Msgs
Msq2EQU
                       ; Second message offset
       FCB"DRIVES "
Msq3EQU
            *-Msqs
                       ;Third message offset
            "LCD
                \mathbf{H}FCB
Msq4EQU
            *-Msgs
                       ;Fourth message offset
            "DISPLAYS"
       FCB
Fifth message offset
Msg5
       EQU
            *-Msgs
            "DIRECTLY"
       FCB
EndMsgs
       EQU
            *-Msqs
                       ;End of messages label
```
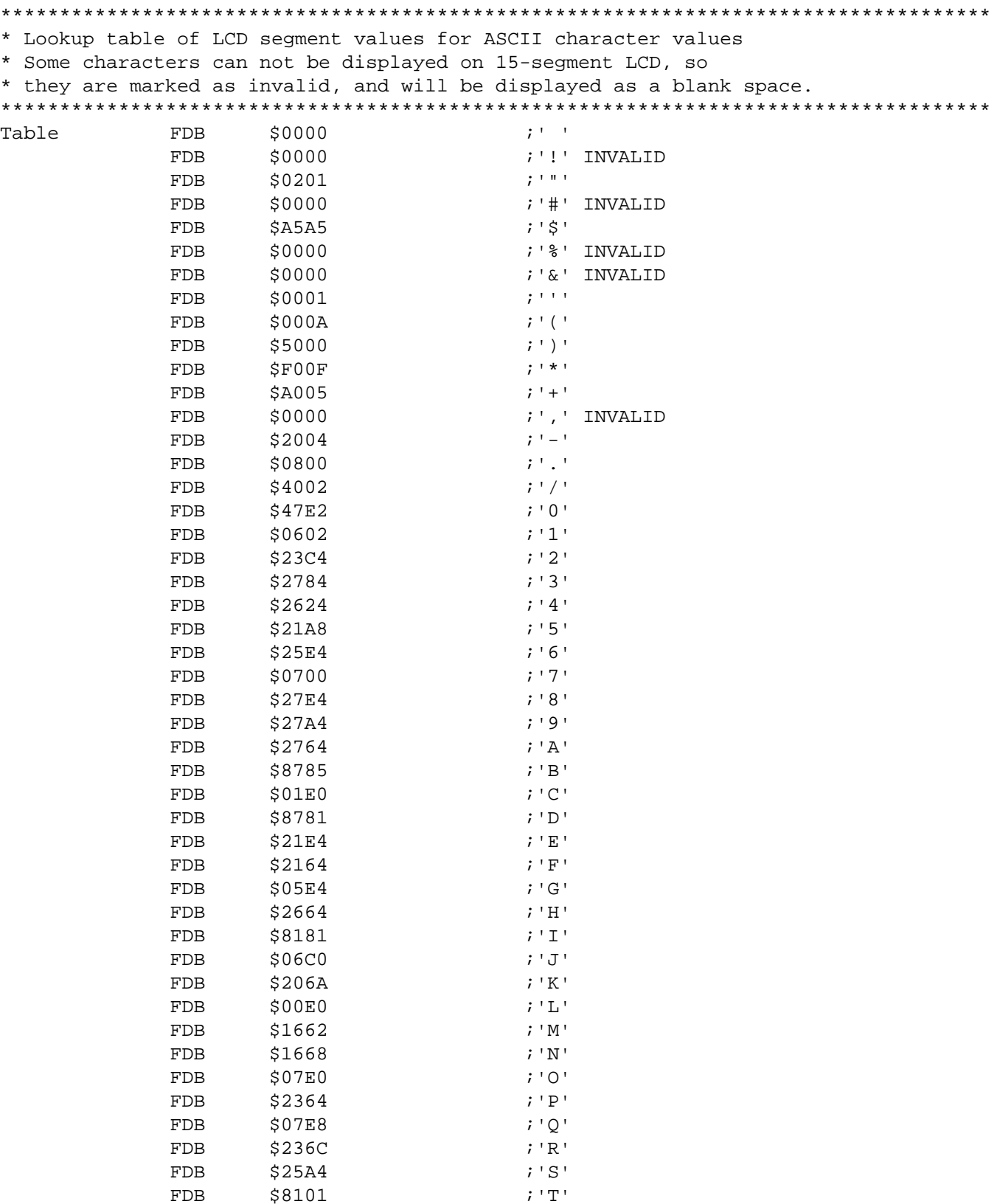

AN1763

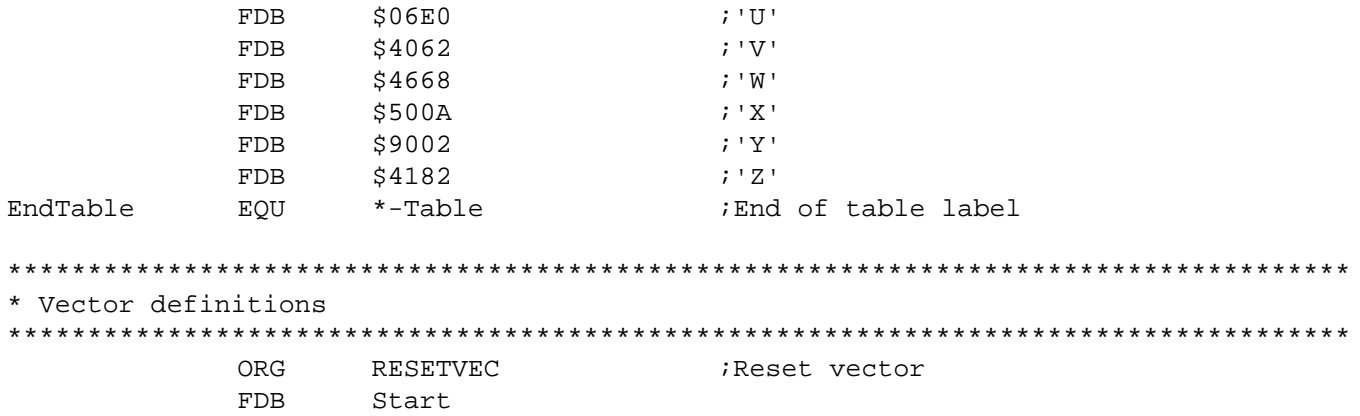

Application Note Code Listings

AN1763

MOTOROLA 27

Motorola reserves the right to make changes without further notice to any products herein. Motorola makes no warranty, representation or guarantee regarding the suitability of its products for any particular purpose, nor does Motorola assume any liability arising out of the application or use of any product or circuit, and specifically disclaims any and all liability, including without limitation consequential or incidental damages. "Typical" parameters which may be provided in Motorola data sheets and/or specifications can and do vary in different applications and actual performance may vary over time. All operating parameters, including "Typicals" must be validated for each customer application by customer's technical experts. Motorola does not convey any license under its patent rights nor the rights of others. Motorola products are not designed, intended, or authorized for use as components in systems intended for surgical implant into the body, or other applications intended to support or sustain life, or for any other application in which the failure of the Motorola product could create a situation where personal injury or death may occur. Should Buyer purchase or use Motorola products for any such unintended or unauthorized application, Buyer shall indemnify and hold Motorola and its officers, employees, subsidiaries, affiliates, and distributors harmless against all claims, costs, damages, and expenses, and reasonable attorney fees arising out of, directly or indirectly, any claim of personal injury or death associated with such unintended or unauthorized use, even if such claim alleges that Motorola was negligent regarding the design or manufacture of the part. Motorola and (A) are registered trademarks of Motorola, Inc. Motorola, Inc. is an Equal Opportunity/Affirmative Action Employer.

#### **How to reach us:**

**USA/EUROPE/Locations Not Listed:** Motorola Literature Distribution, P.O. Box 5405, Denver, Colorado 80217, 1-800-441-2447 or 1-303-675-2140. Customer Focus Center, 1-800-521-6274

**JAPAN:** Nippon Motorola Ltd. SPD, Strategic Planning Office 4-32-1, Nishi-Gotanda Shinagawa-ku, Tokyo 141, Japan, 81-3-5487-8488 **ASIA/PACIFIC:** Motorola Semiconductors H.K. Ltd., 8B Tai Ping Industrial Park, 51 Ting Kok Road, Tai Po, N.T., Hong Kong, 852-26629298 **Mfax™, Motorola Fax Back System:** RMFAX0@email.sps.mot.com; http://sps.motorola.com/mfax/;

TOUCHTONE, 1-602-244-6609; US and Canada ONLY, 1-800-774-1848

**HOME PAGE:** http://motorola.com/sps/

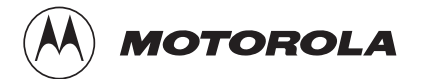

Mfax is a trademark of Motorola, Inc.

© Motorola, Inc., 1998